## SAP ABAP table V T77HRFPM\_RSTR {Generated Table for View V T77HRFPM\_RSTR}

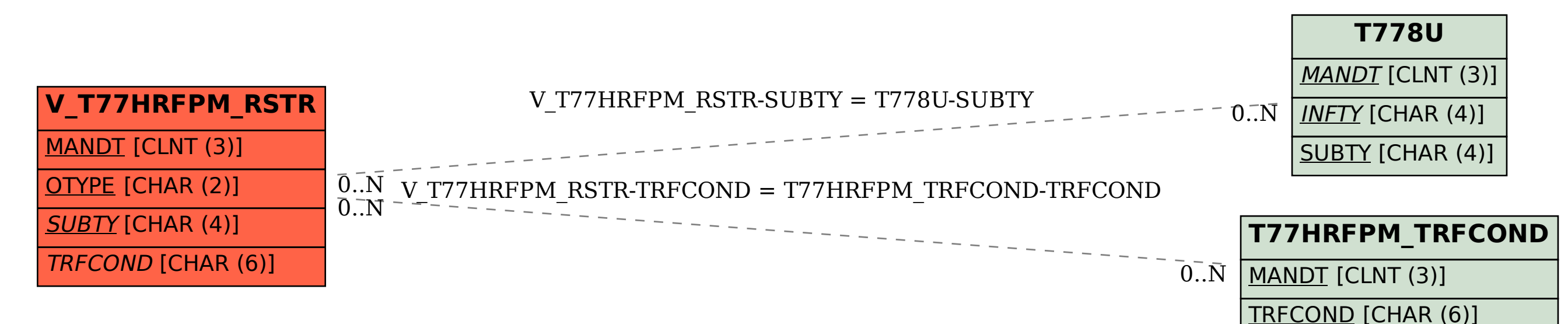